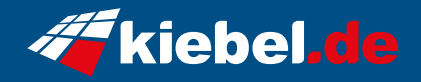

## **Workstation Master 14 Core i9**

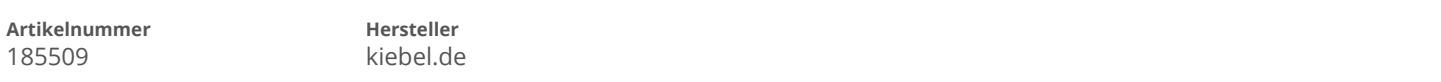

## **Angaben zum Energieverbrauch**

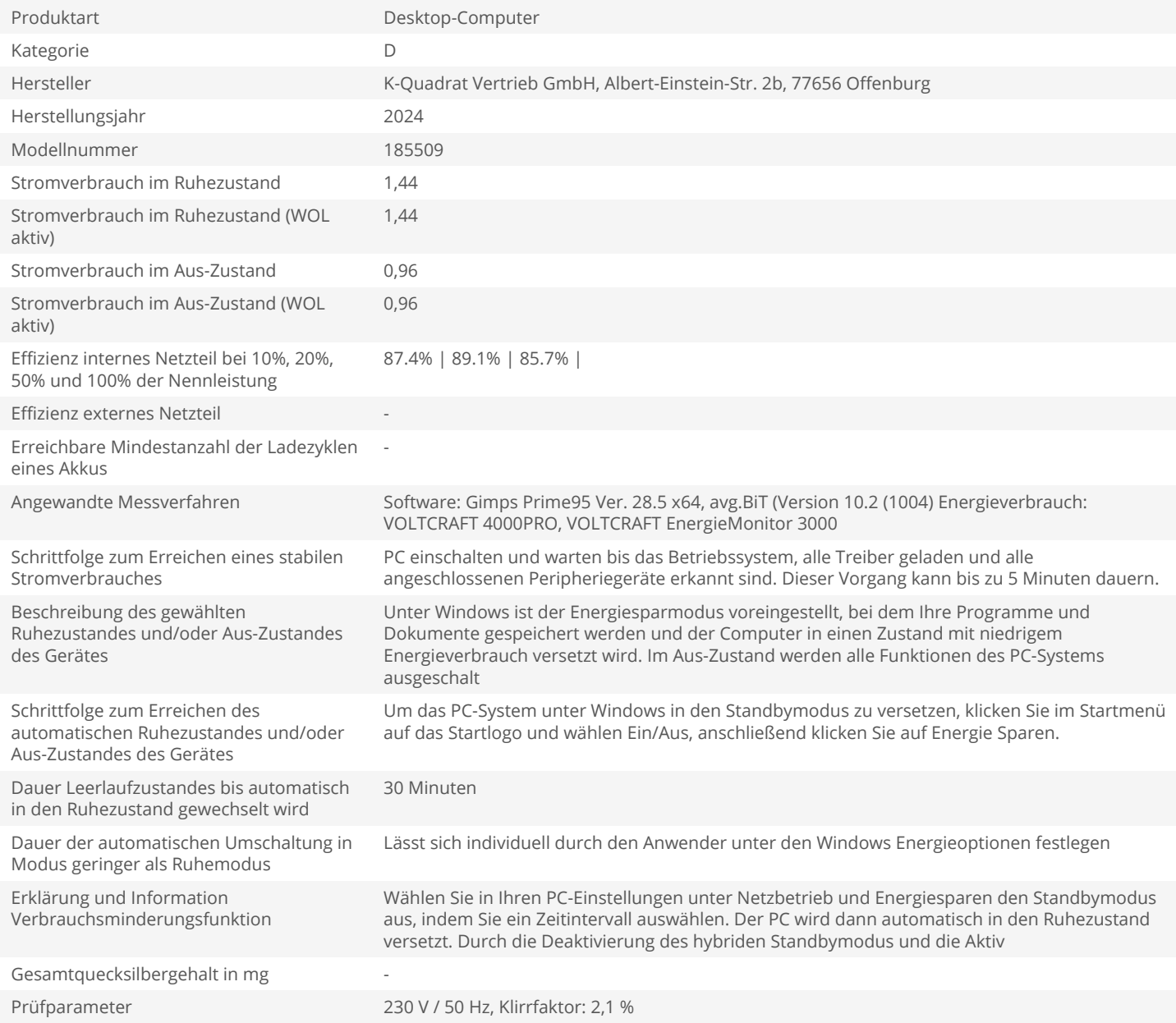